# *UNHCR's Operational Data Portal* **The ReliefWeb Widget**

All documents uploaded to the ODP are on ReliefWeb within minutes.

But did you know that you can also automatically **pull the latest ReliefWeb content** related to your country **onto your ODP page** and easily **upload** select ones into the ODP document repository?

All this using one multifunctional widget – **the ReliefWeb widget!**

### **How to set up the ReliefWeb widget**

 $\sqrt{\theta}$  $\sqrt{\phi}$ 

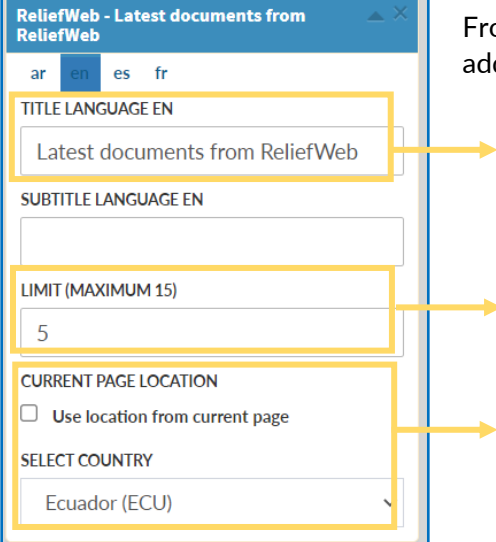

From the widget layout manager, add the ReliefWeb widget.

> Insert a title as a header for this widget on your page.

Specify the maximum number of documents that should be displayed on the front end at once.

Make sure to tick the "Use location from current page" box or select your country from the drop-down menu, to ensure that only content relevant to your page is shown. You can select only one country per widget.

## **How to add documents from ReliefWeb to the ODP document repository**

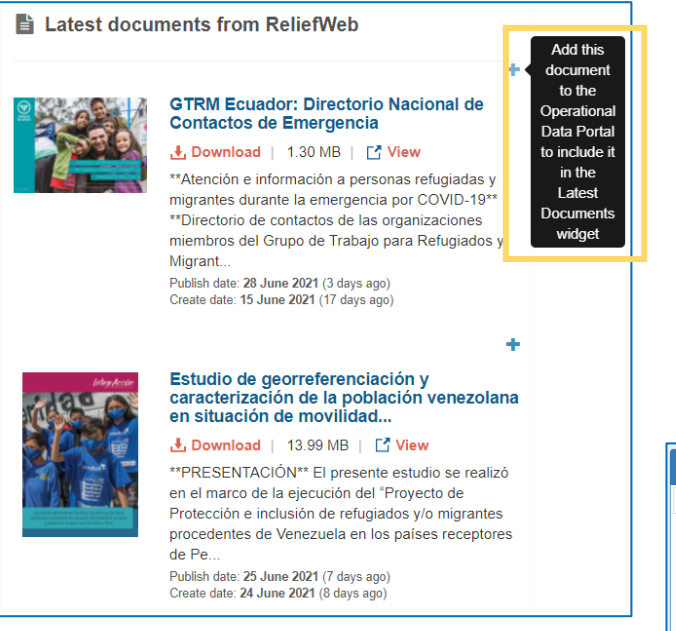

If you are an **admin with sufficient rights**, you can add documents **from the widget directly to the ODP document repository** to make them available to ODP visitors in the long term or to highlight them on your page by featuring them.

**Click on the + symbol** in the top right corner next to the document you want to copy over.

This will lead you to the **document metadata page**. Most of the **metadata is filled automatically** already. Add the missing data and click on "Save".

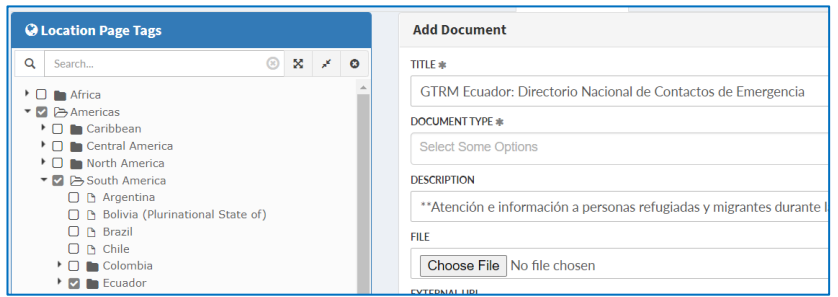

### Latest documents from ReliefWeb

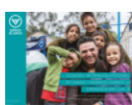

#### **GTRM Ecuador: Directorio Nacional de Contactos de Emergencia** 上 Download | 1.30 MB | Mew

\*\*Atención e información a personas refugiadas y migrantes durante la emergencia por COVID-19\*\* \*\*Directorio de contactos de las organizaciones miembros del Grupo de Trabaio para Refugiados y Migrant... Publish date: 28 June 2021 (3 days ago)

Create date: 15 June 2021 (17 days ago)

Estudio de georreferenciación y caracterización de la población venezolana

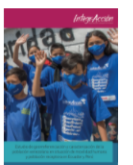

#### en situación de movilidad... 上 Download | 13.99 MB | 『 View \*\*PRESENTACIÓN\*\* El presente estudio se realizó

en el marco de la ejecución del "Proyecto de Protección e inclusión de refugiados y/o migrantes procedentes de Venezuela en los países receptores de Pe. Publish date: 25 June 2021 (7 days ago)

Create date: 24 June 2021 (8 days ago)